**For online registration: SCAN the QR code given beside OR Open this link:** <https://forms.gle/wxidcaARcjRVVhzRA>

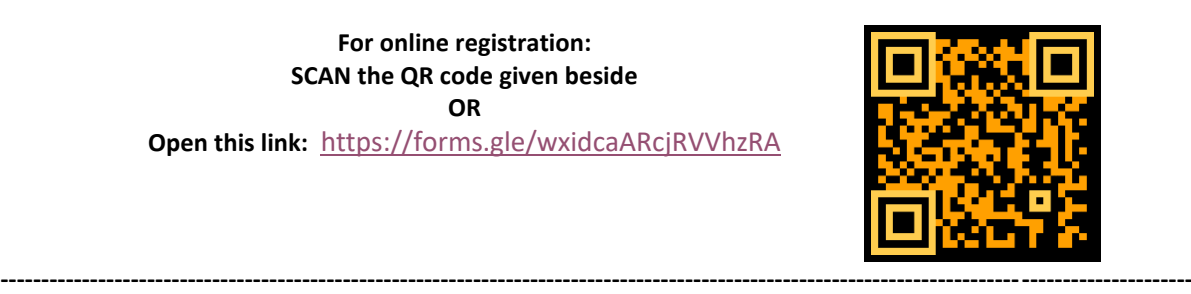